# **WOMEN'S UNIVERSITY IN AFRICA**

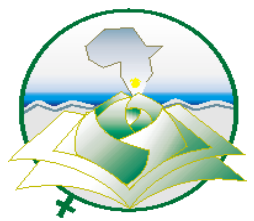

*Addressing gender disparity and fostering equity in University Education*

#### **FACULTY OF MANAGEMENT AND ENTREPRENEURIAL SCIENCES**

#### **BSc HONOURS DEGREE IN INFORMATION SYSTEMS**

**BSc HONOURS DEGREE IN COMPUTER SCIENCE**

#### **MAIN PAPER**

- **IS122: VB.NET**
- **HCS121: VISUAL LANGUAGES AND PROGRAMMING**
- **INTAKE 26: FIRST YEAR SECOND SEMESTER**
- **INTAKE 2: FIRST YEAR SECOND SEMESTER**

**TIME: 2 HOURS AFTERNOON**

#### **INSTRUCTIONS TO CANDIDATES**

Answer any **four** questions.

#### **QUESTION 1**

a) Explain the following controls in programming

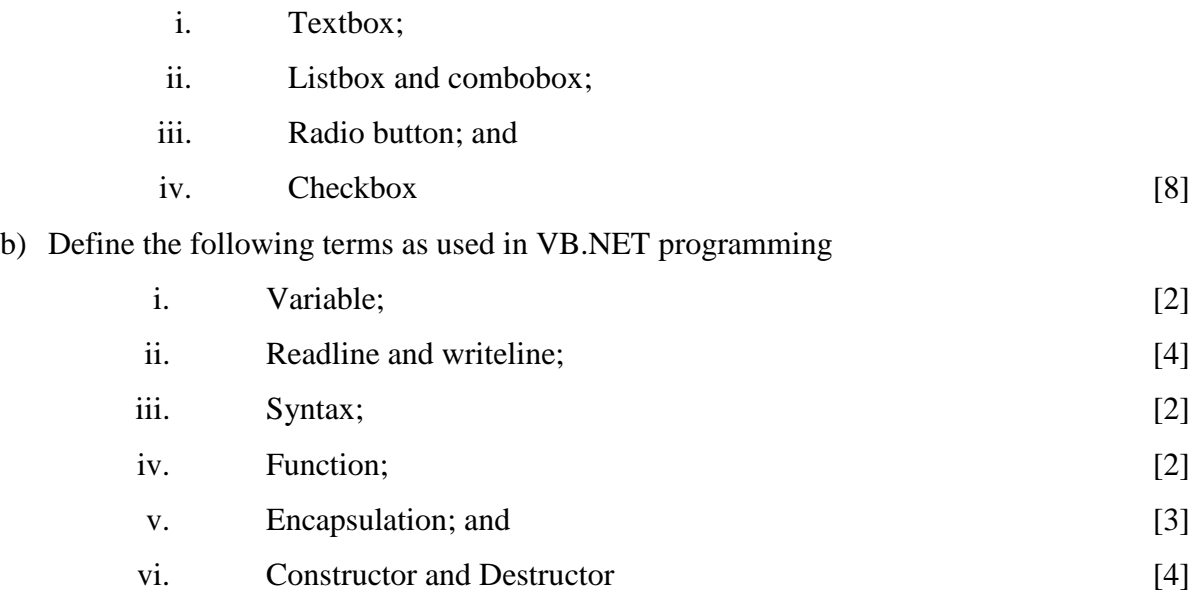

#### **QUESTION 2**

- a) Explain using examples any two control structures as used in VB.NET programming. [12]
- b) Write a console program that will ask for 10 numbers. The program will then display the sum of these numbers and the average. [13]

#### **QUESTION 3**

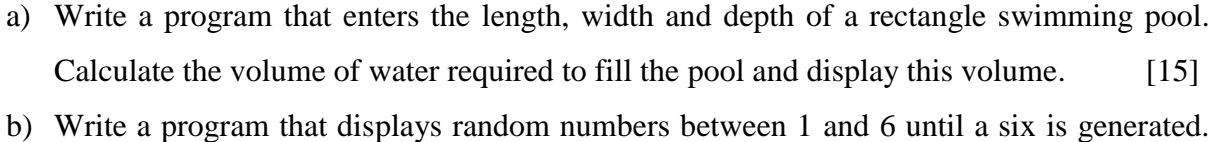

[10]

#### **QUESTION 4**

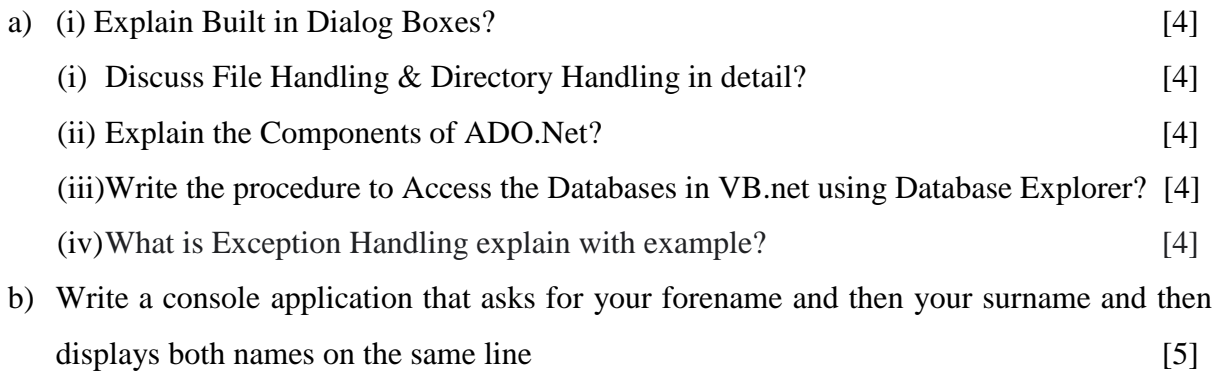

# **QUESTION 5**

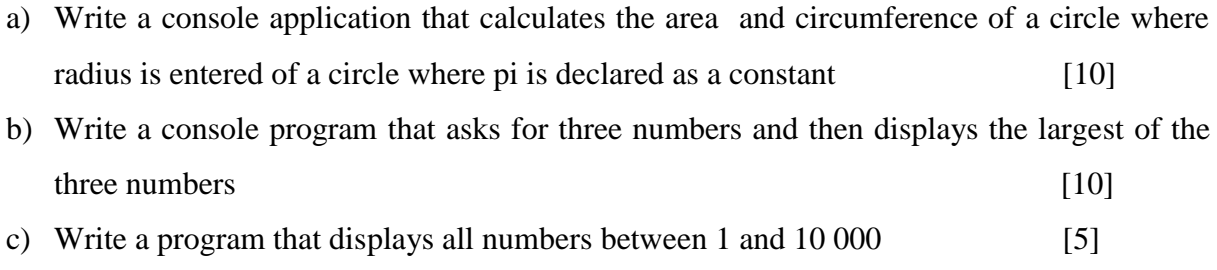

### **QUESTION 6**

Using snippets of code explain how files are accessed using the StreamReader and StreamWriter classes. [25]

## **END**